## SAP ABAP table CTRS USER {Range Structure for User}

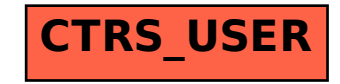